# **Katello - Bug #21368**

## **Canceling the Actions::Pulp::Repository::RegenerateApplicability task did not do anything**

10/17/2017 04:21 PM - Leah Fisher

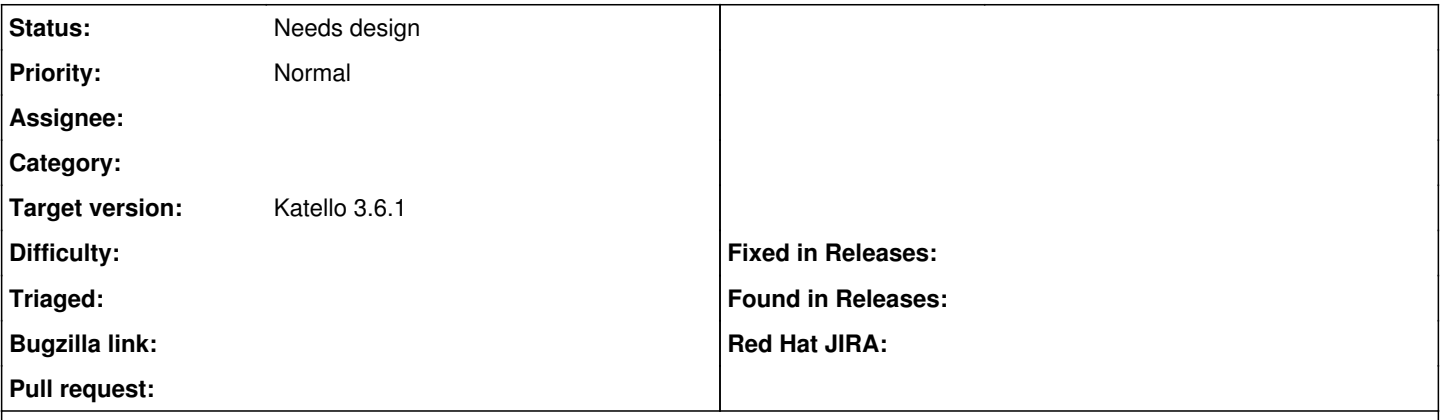

## **Description**

My publish task was going for a long time and it looked like the Actions::Pulp::Repository::RegenerateApplicability task was doing nothing so I attempted to cancel the task, but did not see any results from cancelling the task.

I had to manually cancel the task in pulp.

#### **History**

#### **#1 - 10/18/2017 06:42 PM - Eric Helms**

*- translation missing: en.field\_release set to 250*

### **#2 - 11/08/2017 07:08 PM - Eric Helms**

*- translation missing: en.field\_release changed from 250 to 329*

## **#3 - 12/13/2017 07:09 PM - Andrew Kofink**

- *Status changed from New to Needs design*
- *Target version set to 160*

### **#4 - 01/10/2018 07:07 PM - Justin Sherrill**

*- translation missing: en.field\_release changed from 329 to 284*

## **#5 - 03/28/2018 06:23 PM - John Mitsch**

*- translation missing: en.field\_release changed from 284 to 352*